#### УПРАВЛЕНИЕ ПО ОБРАЗОВАНИЮ И НАУКЕ АДМИНИСТРАЦИИ МУНИЦИПАЛЬНОГО ОБРАЗОВАНИЯ ГОРОДСКОЙ ОКРУГ ГОРОД-КУРОРТ СОЧИ КРАСНОДАРСКОГО КРАЯ

МУНИЦИПАЛЬНОЕ БЮДЖЕТНОЕ УЧРЕЖДЕНИЕ ДОПОЛНИТЕЛЬНОГО ОБРАЗОВАНИЯ «ЦЕНТР ДОПОЛНИТЕЛЬНОГО ОБРАЗОВАНИЯ «ХОСТА» МУНИЦИПАЛЬНОГО ОБРАЗОВАНИЯ ГОРОДСКОЙ ОКРУГ ГОРОД-КУРОРТ СОЧИ КРАСНОДАРСКОГО КРАЯ

Принята на заседании педагогического совета ЦДО «Хоста» Протокол № 9 от «27» июня 2023г.

Утверждаю Директор ЦДО «Хоста» Чолакян К.Д. Приказ № 365 от «27» июня 2023г.

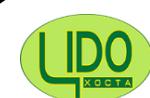

ДОКУМЕНТ ПОДПИСАН ЭЛЕКТРОННОЙ ПОДПИСЬЮ

Сертификат: 2B8EB113C53994D99E795D0B4087292D Владелец: **Чолакян Каринэ Дживановна** Действителен: с 13.01.2023 по 07.04.2024

# ДОПОЛНИТЕЛЬНАЯ ОБЩЕОБРАЗОВАТЕЛЬНАЯ ПРОГРАММА ТЕХНИЧЕСКОЙ НАПРАВЛЕННОСТИ

# **«Компьютерная графика для начинающих»**

Уровень: *базовый*

Срок реализации программы (общее количество часов) *36 недель (108 часов)*

Возрастная категория: *от 7 до 9 лет*

Вид программы: *модифицированная*

Программа реализуется *на бюджетной основе*

ID-номер программы в Навигаторе*: 56556*

Составитель: **Швец Мария Андреевна** *(Ф.И.О. преподавателя) педагог дополнительного образования ЦДО «Хоста»*

г. Сочи 2023 г.

# I. **Комплекс основных характеристик образования: объем, содержание, планируемые результаты**

#### **Пояснительная записка программы**

**Направленность.** Дополнительная общеразвивающая программа «Компьютерная графика для начинающих» реализуется в рамках технической направленности, т. содержание программы сориентировано на формирование технических и творческих возможностей и умений, а также на профессиональное самоопределение учащихся. Программа ориентирована на изучение графических компьютерных программ векторной и растровой графики в рамках их широкого использования, и специальных профессиональных возможностей.

Программа составлена в соответствии со следующими нормативными документами:

1. Федеральным законом от 29.12.2012 № 273-ФЗ «Об образовании в Российской Федерации»;

2. Федеральным проектом «Успех каждого ребенка», утвержденным 07.12.2018;

3. Распоряжением Правительства Российской Федерации от 29.05.2015  $\mathbb{N}_2$  996-р «Об утверждении Стратегии развития воспитания в Российской Федерации на период до 2025 года»;

4. Концепцией развития дополнительного образования детей до 2030 года, утвержденной распоряжением Правительства Российской Федерации от 31.03.2022 № 678-р (далее – Концепция);

5. Постановлением Главного государственного санитарного врача РФ от 28.09.2020 № 28 «Об утверждении санитарных правил СП 2.4.3648-20 «Санитарно-эпидемиологические требования к организациям воспитания и обучения, отдыха и оздоровления детей и молодежи»;

6. Постановлением Главного государственного санитарного врача РФ от 28.01.2021 № 2 «Об утверждении санитарных правил и норм СанПиН 1.2.3685-21 «Гигиенические нормативы и требования к обеспечению безопасности и (или) безвредности для человека факторов среды обитания»;

7. Приказом Минпросвещения России от 27.07.2022 № 629 «Об утверждении Порядка организации и осуществления образовательной деятельности по дополнительным общеобразовательным программам»;

8. Приказом Министерства труда и социальной защиты РФ от 22.09.2021 №652н «Об утверждении профессионального стандарта «Педагог дополнительного образования детей и взрослых»;

9. Краевыми методическими рекомендациями по проектированию дополнительных общеобразовательных программ.

#### **Актуальность**

Актуальность программы «Компьютерная графика для начинающих»

обусловливается созданием условий и форм, обеспечивающих образование детей используя прогрессивные компьютерные технологии. Формирование творческого воображения детей средством изучения творчеством безоговорочно одно из главных сторон общего развития детей. Начиная с раннего возраста, ребенок старается сформулировать свои идеи средством символов -линий пятен, цвета, временами даже не сознавая, что мир его образов усиливается от рисунка к рисунку. Занимаясь с ребенком рисованием, мы помогаем ему освоить азбуку жизни посредством рисунка. Изобразил ребенок линию горизонта и тут уже понял, что земля не бесконечна, изобразил цветок и понял, что есть красота, улыбка на лице — доброта.

Иногда не у всех детей получается изображать красиво и аккуратно используя обыкновенные нам художественные материалы: краски, кисти, мелки, карандаши. Компьютерные графические программы позволяют основывать рисунки с использованием современных компьютерных технологий, используя при всем при всем при этом полный комплекс графических материалов, художественных инструментов, разнообразие цветовых отношений.

Графический редактор для рисования, моделирует рисование на обыкновенной бумаге обыкновенными инструментами, весьма точно вырабатывает свойство и фактурность материала.

Программа «Компьютерная графика для начинающих» разработана для дополнительного изучения детей на основе графического редактора в форме преподавания как, офлайн так и онлайн с применением компьютерных технологий. Данная программа интегративна по своей сути: визуализация и информативные технологии.

Программа обхватывает в себя создание рисунка не обычными художественными материалами и инструментами, а работая в специально разработанной рисовальной программе, овладевая навыками работы на компьютере и осваивая законы создания образа используя возможность предоставленной программы, которые ребенок возможно реализовать самостоятельно.

К тому же на современном рынке труда всё больше нужны молодые, творческие, креативные специалисты, искусно владеющие графическими редакторами.

**Новизна** состоит в более углубленном исследовании и выявленье особенно значительных элементов информационных устройств. Формирование у воспитанника мастерства владеть такими устройствами, как средством решения практических задач, связанных с проблемами, возникающими с этими устройствами и их правильной эксплуатации, подготовив воспитанников к активной полноценной жизни и работе в условиях технологически развитого общества. Нестандартные подходы к организации изобразительной деятельности ошеломляют и интересуют детей, активизируя рвение учиться таким интересным делом. В современном обществе компьютер стал столько необходимой вещью, что без него мы как без рук в любой профессиональной сфере. Дети в начале берут пример от взрослых людей, которые их окружают.

Поэтому данный курс покажет возможности создавать без особых напряжений и совершенствовать свою творческую натуру ведь даже в домашних условиях это можно сделать. Дети обучаются у нас, а мы у них, обмен познаниями и умениями в будущем обществе повергнет человека к невообразимым открытиям. В любом человеке имеется творческая личность и маленький гений, а как преподаватели мы им помогает их отыскать в себе и обнаружить данный талант, и все их возможности.

**Педагогическая целесообразность** программы разъясняется тем, что рассчитана на дополнительное образование обучающегося на принципах доступности и результативности. Применяются влияющие методы обучения и разнообразные формы (занятия, конкурсы, соревнования, презентации.

**Отличительные особенности** данной образовательной программы от уже существующих в том, что она доставляет воспитанникам представление графического редактора как вида искусства, учит объединять возможности растровой и векторной информации. Раскрывает возможности при минимальном количестве учебного периода не только изучив ключевые инструменты работы, впрочем, и увидеть, как их используют для решения разнообразных задач, предельно реализовав творческие способности.

Во-первых, содержание программы построено таким образом, дабы максимально выработать у обучающихся положительное расположение к будущей рабочей деятельности.

Во-вторых, спецификой предоставленных программ является личностноориентированный подход в ходе обучения. Дабы достигнуть ожидаемого итога у обучающихся определяется начальный уровень познаний и практических умений собственных возможностей, основывается образовательная траектория изучения с целью максимального освоения программных задач.

**Адресат программы.** Данная программа предназначена для детей школьного возраста 7-9 лет без медицинских противопоказаний.

Для данного возраста резко увеличивается значение коллектива, его общественное мнение, взаимоотношения с сверстниками, оценки ими его поступков и действий. Он стремится приобрести в глазах сверстников авторитет, захватить заслуживающее место в коллективе. Заметно демонстрация усердия к самодостаточности и независимости, возникает интерес к собственной личности, формируется самооценка, формируются абстрактные формы мышления. Зачастую он не видит прямой связи меж привлекательными для него качествами личности и своим повседневным поведением. В этом возрасте дети расположены к творческим играм, где можно проверить волевые качества: выносливость, настойчивость, выдержку.

Условия дополнительного набора: в объединение учебы могут быть зачислены обучающиеся в процессе учебного года при наличии свободных мест благополучно прошедшие собеседование.

Учащимся, которые хотели б углубить и приумножить свои знания, готовые работать по индивидуальному образовательному маршруту

предлагается составление индивидуального образовательного маршрута в рамках программы подразумевает не только изучение тем, обучающийся совместно с педагогом прописывают дополнительные блоки, планируют исполнение исследовательской работы, а также готовятся к предъявлению академического продукта компетентному жюри в масштабах выставок, фестивалей, конкурсов, акций. (Приложение 1)

**Уровень программы, объем и сроки**– программа разработана на базовом уровне, объем которой составляет 108 часов (1 учебный год).

**Формы обучения** – очная, (с возможностью электронного обучения с применением дистанционных технологий)

**Режим занятий** – занятия проводятся 3 раза в неделю по 1 академическому часу для детей от 7-9, продолжительностью 45 минут.

Еженедельное количество и продолжительность онлайн занятий / консультаций по группам регулируется требованиями СанПиН, а также объемом учебного времени, отводимого конкретному программе, Учебным планом Центра, а именно рекомендуемая непрерывная длительность работы, связанной с фиксацией взора непосредственно на экране ВДТ, на занятии не должна превышать: для детей 1-2 классов - 20 минут; 3-4 классов - 25 минут.

#### **Особенности организации образовательного процесса**

Индивидуальные занятия, для проведения которых необходимо установленная материально база данных: образование лекционными, практическими.

Формы занятий: аудиторное учебное занятие, итоговое (промежуточное) занятия. В пределах одного занятия виды деятельности могут модифицироваться несколько раз. Это способствует удержанию внимания детей и позволяет избежать переутомления. Незаменимым соглашением является следование правил обороны труда и техники безопасности.

При применении в обучении электронного образования с применением дистанционных образовательных технологий, учитывая специфику программы, уместно использовать совместный тип занятий, захватывающий элементы и online и offline занятий.

Для представления нового учебного материала проводятся online видеоконференции Теллеграм, ВКонтакте по темам. Offline – обучающиеся проделывают полученные посредством Телеграмм, ВКонтакте задания и высылают педагогу, используя разнообразные доступные варианты связи. Во время всего времени изучения преподаватель готов дать требуемые консультации, используя доступные виды связи обучающегося.

Рефлексия по пройденному материалу, по отработке погрешностей в выполнении поручений исполняется или по сотовой связи либо многообразными прочими возможностями, доступными ученикам.

**Реализация воспитательной работы** с обучающимися проходит как в учебном процессе, так и во вне учебного времени. Воспитание, наряду с обучением, является необходимой частью преподавательского процесса в творческом объединении. Целью воспитательной и вне учебной работы с учащимися представляется многостороннее формирование социализированной личности, владеющей коллективной активностью и качествами гражданина Российской Федерации. (Приложение 2)

# **Цель и задачи программы**

**Основная цель программы:** создание условий для свободной творческой деятельности учащегося, формирование творческой личности путем обучения основам компьютерной графики.

Для успешной реализации установленной цели, должно решить ряд педагогических, развивающих и воспитательных *задач***:**

# **Образовательные (предметные)**

1) Представить обучающимся основы графического редактора в рамках изучения программы векторной графики.

2) Выработать алгоритм уроков с учетом качеств векторной графики.

3) Распределение и открытие значимости информативных технологий и компьютеров в развитии прогрессивного общества; привитие навыков сознательного и разумного применения компьютера в своей учебной, а потом и профессиональной деятельности.

# **Личностные**

1) Образование ребенка навыкам саморазвития, самообучения, умению применять эти навыки ради получения знаний в различных предметных областях и использования их в практической деятельности.

2) Развитие творческих способностей.

# **Метапредметные**

1) Формирование мотивации по изучению растровой и векторной графики, проявления себя в этой деятельности, рвение по усовершенствованию своих познаний и возможностей.

В случае реализации программы (части программы) **в электронном виде с применением дистанционных технологий**, для учащихся ставятся следующие задачи:

 формирование навыка владения техническими средствами обучения и программами;

 формирование навыка самостоятельного поиска информации в предоставленном перечне информационных онлай-платформ, контентах, сайтах, блогах и т.д;

 развитие умения работать дистанционно в команде и индивидуально, выполнять задания самостоятельно бесконтактно;

 развитие умения самостоятельно анализировать и корректировать собственную деятельность;

 развитие навыка использования социальных сетей в образовательных целях, др.

6

# **Содержание программы Учебный план**

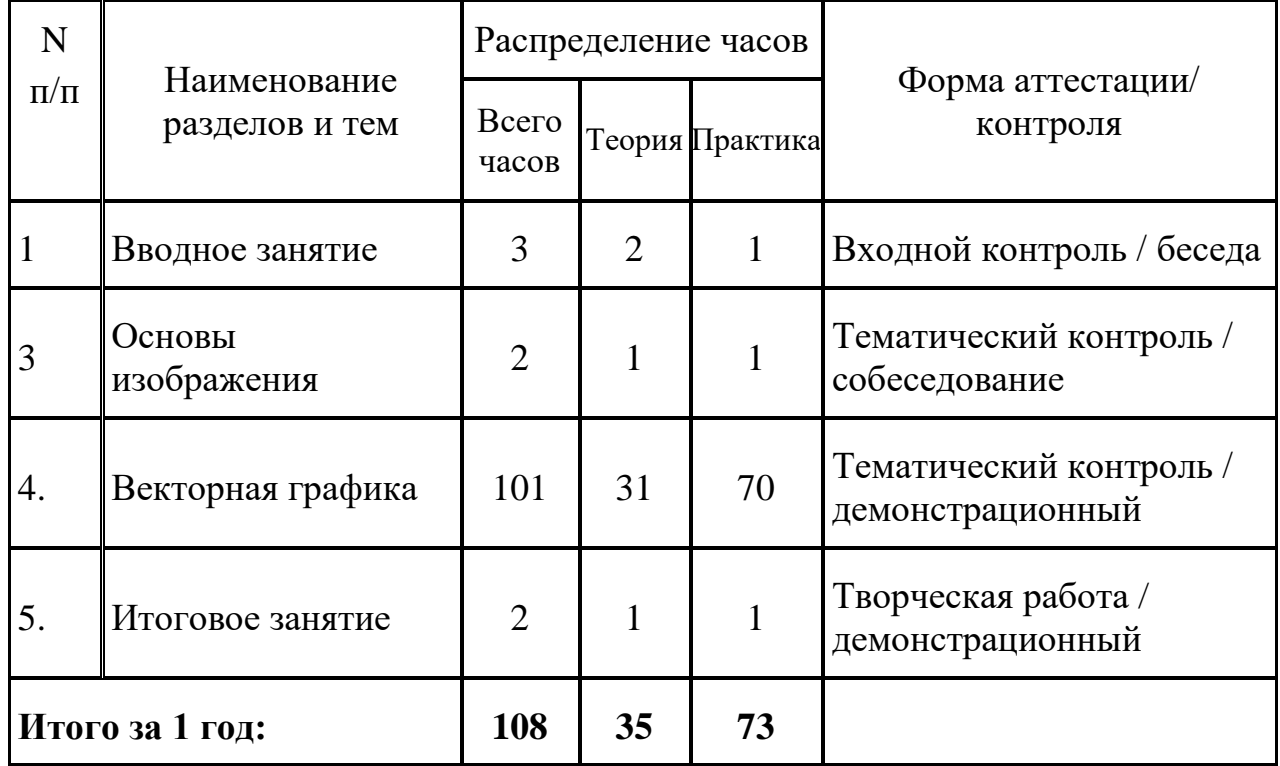

#### **Содержание учебного плана**

#### **1. Вводное занятие (3 часа)**

*Теоретическая часть:* Инструктаж по технике безопасности. Беседа о графическом дизайне и компьютерном рисовании, о материалах и содержании обучения. Компьютер и периферийные устройства. Демонстрация примеров работ.

*Практическая часть*. Знакомство с графическими редактором.

#### **Общие принципы и работы ПК**

*Практические занятия*: Работа с файловой системой

#### **2. Основы изображения** *(2 часа)*

*Теоретическая часть:* Методы представления графических изображений. Растровая графика. Достоинства и недостатки растровой графики. Векторная графика. Достоинства векторной графики. Недостатки векторной графики.

*Практическая часть.* Сравнение растровой и векторной графики. Особенности растровых и векторных программ.

**3. Векторная графика (101 час) Виды компьютерной графики**

*Практические занятия:* Работа с разными типами

#### **Что такое растровая и векторная графика**

*Теория*: Типы файлов, способы хранение документов.

#### **Форматы графических файлов**

*Теория:* Векторные форматы. Растровые форматы.

*Практические занятия:* Методы сжатия графических данных. Сохранение изображений в стандартных форматах, а также собственных форматах графических программ. Преобразование файлов из одного формата в другой.

# **Цветовые модели и типы растровых изображений**

*Теория*: Модели RGB, CMYK

*Практические занятия:* Загрузка программы, навигации, настройка рабочей области.

# **Форматы хранения растровых и векторных изображений**

*Теория*: Форматы TIFF, PSD, JPEG, GIF.

# **Инструментарий программы Paint**

# **Инструмент Карандаш**

*Теория:* Возможности создания изображений средствами графического приложения инструментом Карандаш.

*Практическая часть:* Графика. Настроение в рисунке. Рисуем деревья. Зарисовка пейзажа.

# **Инструмент Кисть**

*Теория:* Возможности создания изображений средствами графического приложения инструментом Кисть

*Практическая часть:* Работа в редакторе: разные технологические приемы (акварельная, масляная живопись)

# **Инструмент Перо**

*Теория:* Возможности создания изображений средствами графического приложения инструментом Перо

*Практическая часть:* Работа в редакторе: Наброски.

# **Инструмент Цветные карандаши. Пастель.**

*Теория:* Возможности создания изображений средствами графического приложения инструментом Цветные карандаши. Пастель.

*Практическая часть:* Работа в редакторе: Изображение животных, птиц.

# **Инструмент Фломастеры**

*Теория:* Возможности создания изображений средствами графического приложения инструментом фломастеры

*Практическая часть:* Работа в редакторе: декоративные формы, цветы.

# **Инструмент Форма**

*Теория:* Возможности создания изображений средствами графического приложения инструментом Форма

*Практическая часть:* Работа в редакторе: архитектурные конструкции.

#### **Инструмент Эффекты**

*Теория:* Возможности создания изображений средствами графического приложения инструментом Эффекты.

*Практическая часть*: Работа в редакторе: используем эффекты при работе над плакатом.

# **Создание и редактирование фигур**

# **Работа с базовыми фигурами**

*Теория*: Начало работы. Создание нового документа. Работа с базовыми фигурами. Представление о режимах рисования. Создание прямоугольников. Создание прямоугольников со скругленными углами. Создание эллипсов. Создание многоугольников.

*Практические занятия:* Работа с базовыми фигурами. Представление о режимах рисования. Создание прямоугольников. Создание прямоугольников со скругленными углами. Создание эллипсов. Создание многоугольников.

#### **Рисование**

*Теория*: Рисование за объектами. Создание звезд. Изменение ширины и выравнивания обводки. Работа с сегментами линии. Соединение контуров. Преобразование обводки в кривые

*Практические занятия:* Рисование за объектами. Создание звезд. Изменение ширины и выравнивания обводки. Работа с сегментами линии. Соединение контуров. Преобразование обводки в кривые.

# **Комбинирование фигур**

*Теория:* Комбинирование фигур. Работа с инструментом. Работа с эффектами палитры. Работа с режимами фигуры. Использование режима рисования.

*Практические занятия*: Работа с инструментом. Работа с эффектами палитры. Работа с режимами фигуры. Использование режима рисования.

# **Редактирование фигур**

*Теория*: Редактирование фигур, расположенных внутри других фигур. Использование инструмента. Трассировка изображений для создания фигур. Чистка изображения после трассировки

*Практические занятия:* Редактирование фигур, расположенных внутри других фигур. Использование инструмента. Трассировка изображений для создания фигур. Чистка изображения после трассировки.

# **Пейзаж**

#### **Понятие пейзажа**

*Теория*: Понятие пейзажа, примеры, понятия (пространство, ближе, дальше, за, около, ритм, размер)

*Практическая часть*: Работа в редакторе: декоративные формы, цветы.

#### **Пейзаж с нуля**

*Теория:* Создание пейзажа с нуля по картинке с примером.

*Практическая часть*: Работа в редакторе: Изображение животных, птиц, горы, цветов и леса.

#### **Декоративное рисование**

#### **Линии, прорисовка геометрических тел**

*Теория:* Линии, прорисовка геометрических тел, работа с цветовой палитрой.

*Практическая часть*: Выполнение серии заданий.

#### **Узоры (орнамент)**

*Теория*: Узоры (орнамент), использование простых и сложных геометрических фигур, и цветовой палитры.

*Практическая часть*: Цветовые композиции. Выполнение серий заданий.

# **Декорирование**

*Теория:* Понятие - декоративная трансформация форм. Трансформация простых геометрических фигур, графическая трансформация объекта. Стилизация реалистичных форм в знак.

*Практическая часть*. Выполнение упражнений трансформации объектов, вписывание в геометрические фигуры

#### **Витраж**

*Теория:* Понятие - витраж. Трансформация простых геометрических фигур, графическая трансформация объекта.

*Практическая часть:* Выполнение упражнений трансформации объектов. С помощью геометрических фигур и через орнамент, создание витража.

#### **Декорирование дома с помощью витража**

*Теория:* Витраж, созданный через узоры (орнамент), использование простых и сложных геометрических фигур, и цветовой палитры.

*Практическая часть*: Цветовые композиции. Выполнение серий заданий.

#### **Композиция**

#### **Основы композиции**

*Теория:* Основные понятия и правила художественной композиции.

*Практическая часть:* Цветовые композиции. Выполнение серий заданий.

#### **Композиция с нуля**

*Теория:* Создание цветовой композиции через геометрические фигуры.

*Практическая часть:* Цветовые композиции геометрических фигур. Выполнение серий заданий.

#### **Символы**

*Теория:* Понятие символа, использование библиотек символов. *Практическая часть:* Использование библиотеки символов.

#### **Основы дизайна и формообразования**

#### **Основные законы изобразительности. Линия. Пятно.**

*Теория:* Линия в рисунке, графике, графическом дизайне. Параметры линии в дизайне. Инструменты для создания линейного художественного и технического рисунка.

*Практическая часть:* Выполнение упражнений (рисунок от руки). Построение простых геометрических тел в техническом рисунке и конструктивное, построение в художественном рисунке. Работа в графическом редакторе.

# **Основы композиции. Целостность. Равновесие. Контраст.**

# **Ритм.**

*Теория*: Понятие - композиция. Организация пространства в композиции и её многоплановость. Главное и второстепенное. Главные элементы в композиции.

*Практическая часть:* Выполнение серии заданий.

#### **Физика и психология цвета**

*Теория:* Физика и психология цвета. Цветовой круг -7 цветовых контрастов. Психология световосприятия.

*Практическая часть:* Цветовые композиции.

#### **Графические приемы. Стилизация. Декорирование.**

*Теория:* Понятие - декоративная трансформация форм. Трансформация простых геометрических фигур, графическая трансформация объекта. Стилизация реалистичных форм в знак.

*Практическая часть:* Выполнение упражнений трансформации объектов, вписывание в геометрические фигуры.

#### **Шрифт. Текст.**

# **Шрифт.**

*Теоретическая часть.* История создания письменности. Типы и назначение шрифтов. Буква и ее окружение.

*Практическая часть*: Шрифтовые упражнения.

#### **Построение текста.**

*Теоретическая часть.* построение шрифтовых блоков.

*Практическая часть*: Работа с названиями, слоганами.

#### **Декоративные шрифты. Буквица**

*Теоретическая часть.* Акцидентные и декоративные шрифты.

*Практическая часть*: Создание буквицы.

#### **Шрифтовые композиции.**

*Теоретическая часть*: Шрифтовая композиция

*Практическая часть.* Работа в редакторе. Листовка с текстом выбранного стиля. Разработка авторской буквы. Шрифтовые объёмные композиции, силуэтные и динамические композиции.

# **Работа над итоговым проектом Индивидуальный проект**

*Практическая часть*. комплексные задания для реализации конкретно поставленной задачи (иллюстрация, плакат, картина)

#### **Коллективный проект**

*Практическая часть.* Коллективная работа на заданную тему.

#### **Изготовление сувениров и открыток**

*Практическая часть*. Разработка сувенирной продукции (магнит, открытка и т. д.), печать.

#### **Итоговое занятие (2 часа)**

*Теоретическая часть.* Зачёт и просмотр выполненных работ за учебный год. Подведение итогов.

*Практическая часть*. Демонстрация работ, выполненных в течение года

#### **Планируемы результаты**

В процессе обучения по программе предполагаются следующие предметные *результаты:*

#### **обучающийся должен знать:**

- основы графического редактора на примере работы с программами;

- основные инструменты векторной программы;

- базовый набор инструментов и возможности растровой программы для создания собственных изображений;

- возможности работы с объектами;
- возможности свободного искажения для создания логотипа;
- возможности закрашивания объектов;
- возможности векторных инструментов в растровой программе;
- возможности работы с текстовыми объектами;
- возможности создания собственных изображений;
- средства обработки готовых рисунков.

#### **обучающийся должен уметь:**

- располагать объекты при создании макета;

- владеть инструментами векторной программы для создания сложных рисунков;

- соединять векторные и растровые изображения за счет экспорта и импорта файлов;

- создавать векторные объекты на базе законов и средств композиции;

- подготовить рекламный графический проект и довести его до печати.

*Личностные результаты:*

*-* осознание себя членом коллектива;

- стремление к совершенствованию своих навыков (целеустремлённость, трудолюбие);

- конструктивное взаимодействие с другими членами коллектива и взрослыми.

*Метапредметные результаты освоения программы:*

- умение выбирать наиболее эффективные способы решения задач;

- умение контролировать и оценивать процесс и результат деятельности;

- владение навыками творческого подхода к решению творческопродуктивных задач.

#### **При реализации программы (или частей программы) в электронном виде с применением дистанционный технологий учащиеся овладеют:**

1. Овладение техническими средствами обучения и программами.

2. Развитие навыка самостоятельного поиска информации в предоставленном перечне информационных онлай-платформ, контентах, сайтах, блогах и т.д.

3. Овладение умением работать дистанционно в команде и индивидуально, выполнять задания самостоятельно бесконтактно;

4. Развитие умения самостоятельно анализировать и корректировать собственную деятельность

#### **Способы проверки планируемых результатов:**

В целях выявления уровня развития способностей и личных качеств учащегося в соответствии с ожидаемыми результатами дополнительной общеобразовательной общеразвивающей программы «Компьютерная графика для начинающих» углубленного уровня проводится стартовая диагностика, текущий контроль и итоговая (промежуточная) аттестация в виде выполнения заданий.

#### **Раздел 2 «Комплекс организационно-педагогических условий, включающий формы аттестации»**

#### **Календарно-учебный график**

Начало учебного периода определяется Приказом;

Количество учебных недель – 36

Каникулы – отсутствуют

Организованные выезды и экскурсии – по согласованию с принимающей стороной

Сроки итоговой аттестации – согласно КУГу

КУГ в Приложении 2

#### **Условия реализации программы**

- 1. Помещение, рассчитанное на проведение занятий.
- 2. Наличие работающей техники.
- 3. Наличие рабочих программ с растровой и векторной графикой.

Программа может быть реализована на основе договора o сетевой форме реализации образовательной программы, где базовая организация – ЦДО «Хоста» и организация-участник – муниципальное общеобразовательное учреждение. Организация-участник предоставляет ресурсы, необходимые для реализации данной программы такие как: помещение, мебель, оборудование. При этом программа для учащихся реализуется на бюджетной основе за счет субсидий, предусмотренных Базовой организацией. При реализации данной программы ресурсы Организации-участника используются Базовой организацией на безвозмездной основе.

На период режима «повышенной готовности», или любых других форсмажорных обстоятельств, при электронном обучении с применением дистанционных технологий так же требуется наличие либо компьютера (с колонками, веб - камерой), либо планшета, смартфона с возможностью выхода в Интернет; установленной бесплатной программы для участия в online видеоконференций, вебинаров и т.д. (Яндекс Телемост, Телеграмм, ВКонтакте, Сферум и др.).

#### **Кадровое обеспечение программы**

Программа «Компьютерная графика» реализуется педагогом дополнительного образования, имеющим профессиональное образование в области, соответствующей профилю программы, и постоянно повышающим уровень профессионального мастерства.

#### **Формы контроля:**

*входной контроль* (предварительная аттестация) – начальный уровень знаний, умений, навыков, учащихся по данномупредмету;

*текущий* – содержание изученного текущего программногоматериала за занятие; *промежуточной* - содержание дополнительнойпрограммызаполугодие обучения; *итоговый* – усвоение содержания всей дополнительной программыв целом

**Способы проверки**: педагогическое наблюдение, мониторинг, анализ результатов, демонстрация результатов, собеседование.

#### *Оценочные материалы*

Критерии оценки результатов

Критерии оценки уровня *теоретической подготовки* учащихся:

- соответствие уровня теоретических знаний программным требованиям;
- широта кругозора;
- свобода восприятия теоретической информации;
- развитость практических навыков работы со специальной литературой;
- осмысленность и свобода использования специальной терминологии.

Критерии оценки уровня *практической подготовки* учащихся:

- соответствие уровня развития практических умений и навыков программным требованиям;
- свобода владения специальным оборудованием и оснащением;

• качество выполнения практического задания. Критерии оценки уровня развития и воспитанности детей:

- культура организации своей практической деятельности;
- культура поведения;
- творческое отношение к выполнению практического задания.

# *Система оценивания личностных результатов* **Результаты воспитания:**

- наблюдение;
- беседа;

- освоение терминологии, которая пригодится в дальнейшей работе; решение занимательных задач, которые впоследствии помогут учащимся принимать участие в школьных и городских олимпиадах и других конкурсах.

#### *Система оценивания метапредметных результатов*

Методы контроля: наблюдение, проектирование, тестирование.

Формы контроля: индивидуальные, групповые, фронтальные формы; устный и письменный опрос.

Самооценка и самоконтроль: определение учеником границ своего

«знания - незнания», своих потенциальных возможностей, а также осознание тех проблем, которые ещё предстоит решить в ходе осуществления деятельности.

Содержательный контроль и оценка результатов детей предусматривает выявление индивидуальной динамики качества усвоения предмета ребёнком и не допускает сравнения его с другими детьми.

# **КАРТА КОНТРОЛЯ**

#### **Уровень освоение учащимися программы «**Компьютерная графика для начинающих**»**

#### **Промежуточная (итоговая) диагностика**:

**Цель:** определение уровня развития учащегося

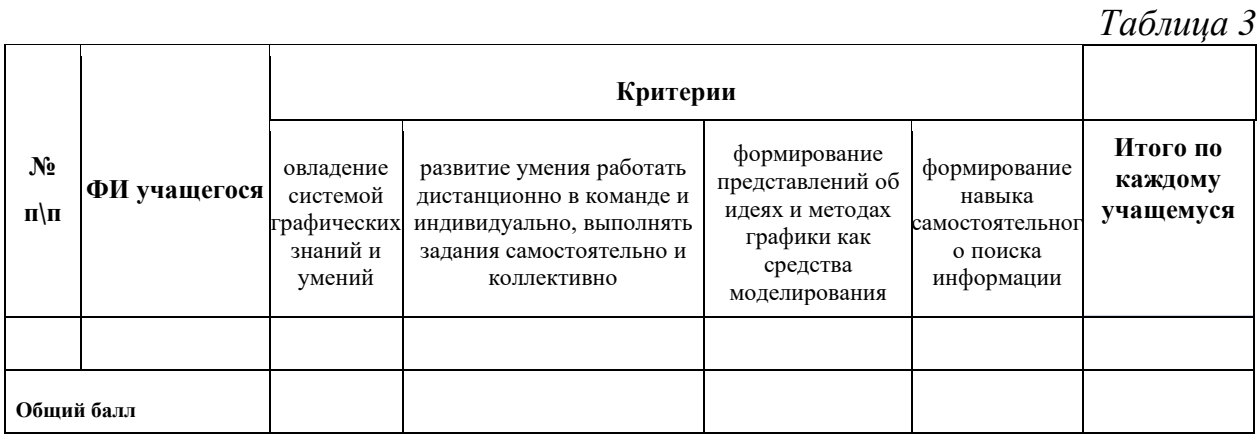

#### **Контроль и оценка результатов освоения программы**

Контроль и оценка результатов освоения дисциплины осуществляется преподавателем в процессе проведения практических занятий, тестирования, а также выполнения учащимися заданий, исследований.

*Таблица 4*

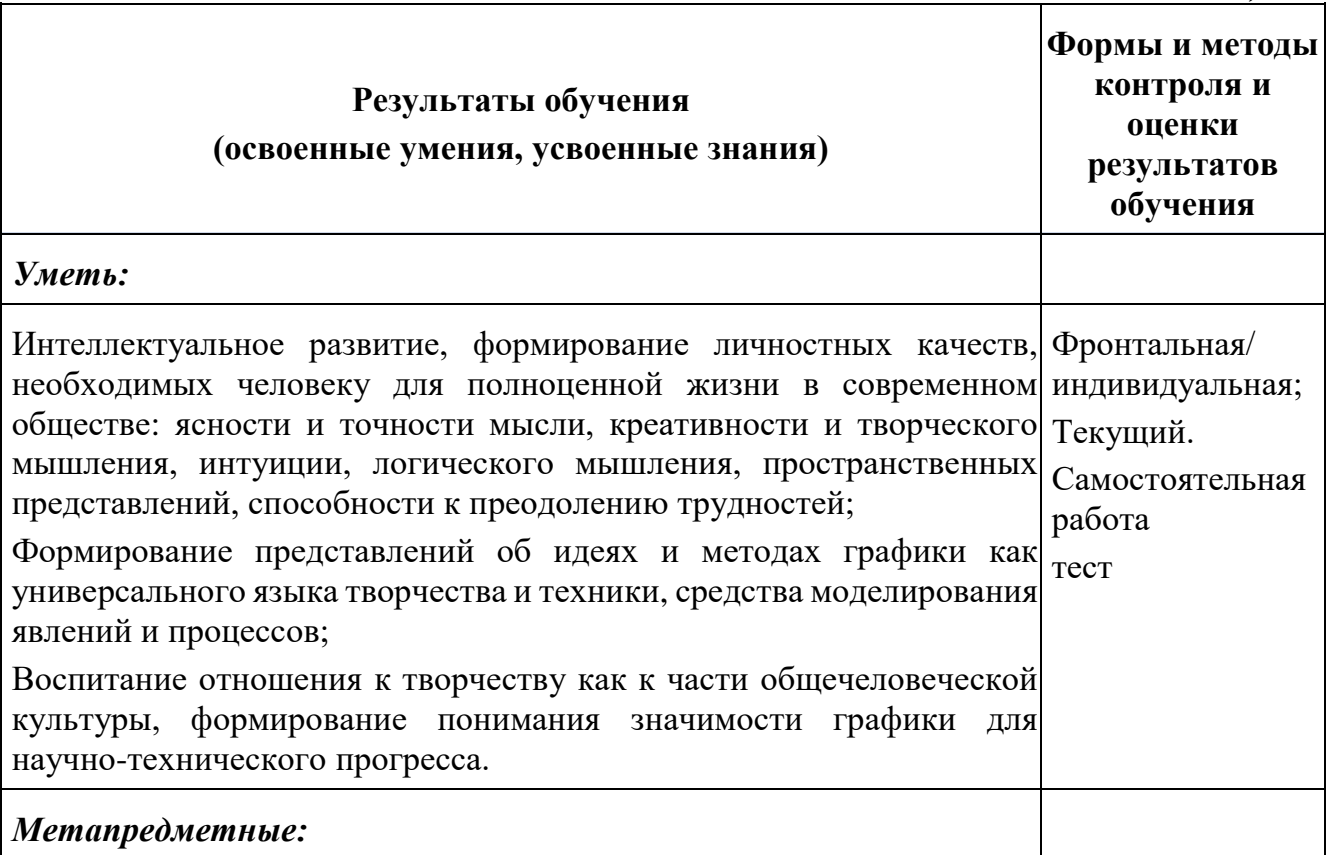

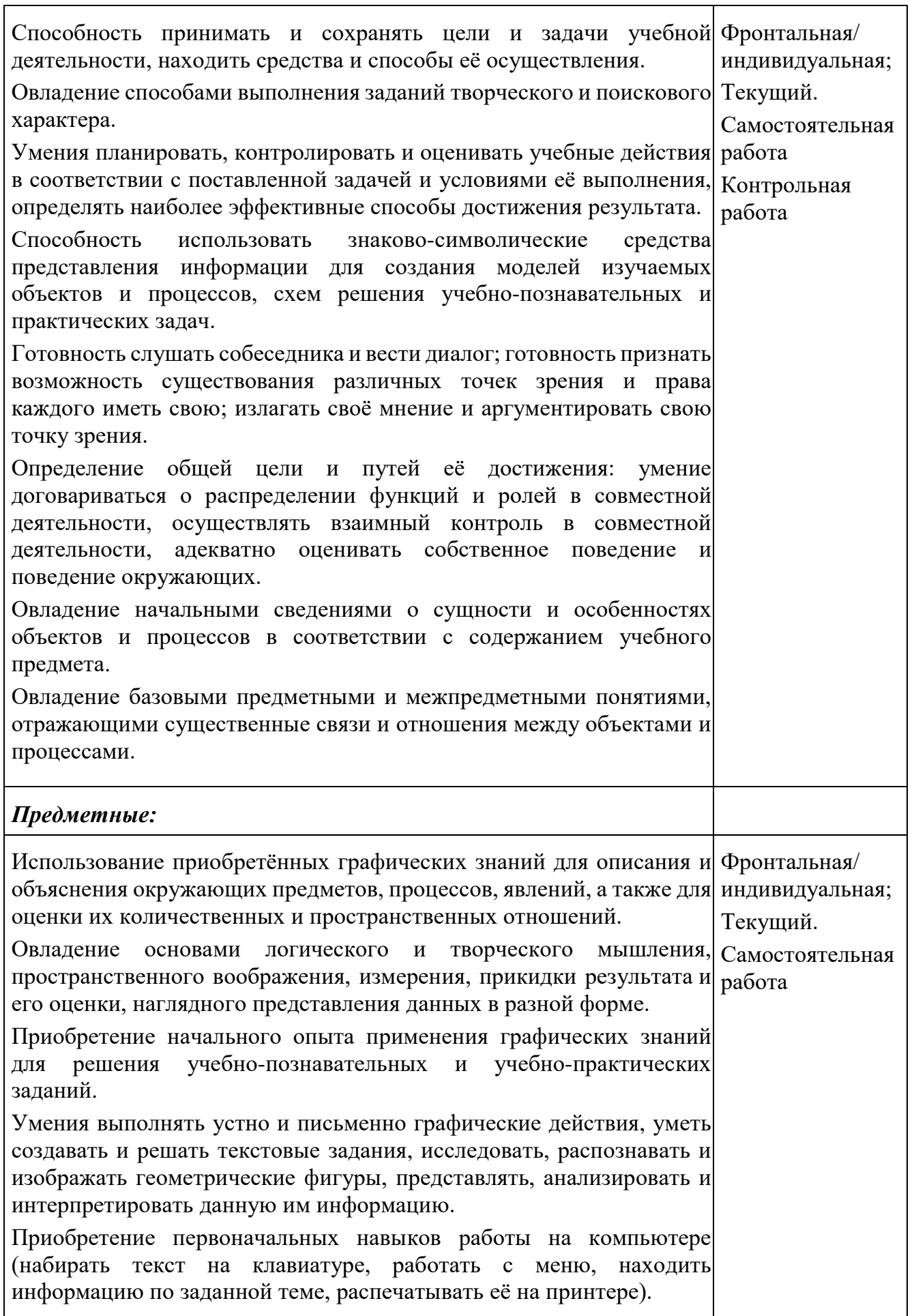

(15 баллов) Высокий уровень, (10 балла) Средний уровень, (5 баллов) -Низкий уровень

#### **Диагностическая карта**

#### **учета достижений и развития качеств учащихся в объединения**

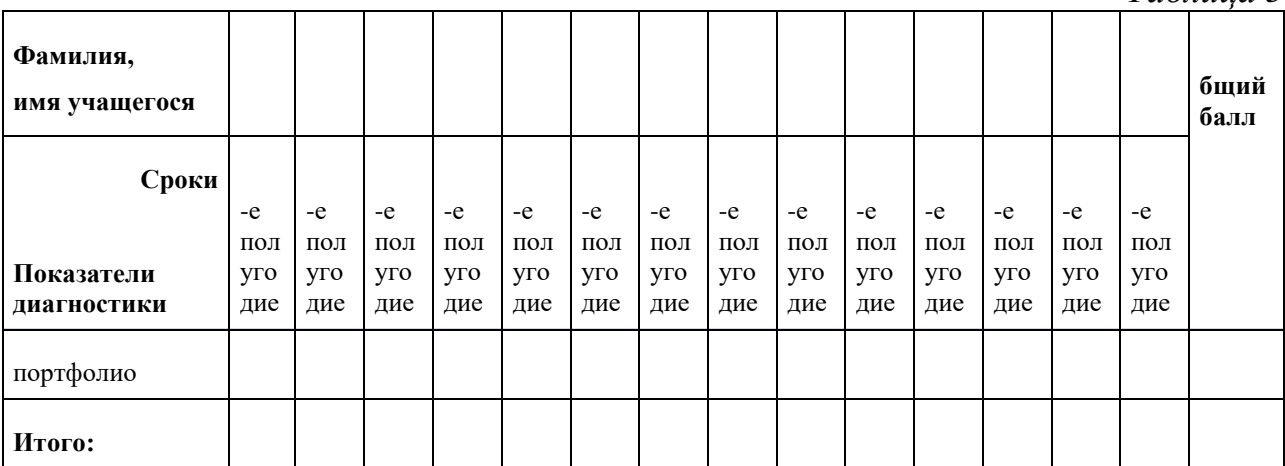

**«**Компьютерная графика для начинающих**»**

*Таблица 5*

Итоговые показатели уровней развития структурных компонентов математических способностей желательно заносить в специальную индивидуальную карту, с помощью которой педагог может не только наглядно представить себе как слабые стороны знаний и личностной ориентации ребёнка;(что и должно явиться в дальнейшем основой для конкретизации педагогических задач в информационном развитии ребёнка), так и "сильные" структурные характеристики его творческих способностей, способные служить опорой в построении эффективной педагогической работы в развитии личности ребёнка.

#### **Методические материалы**

*Интеллектуальное развитие ребёнка* осуществляется через развитие его познавательной активности. Познавательная активность развивается из потребности в новых впечатлениях, которая присуща каждому человеку от рождения. Познавательная активность является важной движущей силой познавательного развития ребёнка.

*Познавательное развитие ребёнка* не может быть ограничено рамками специально организованного обучения. Педагогам групп дополнительного образования рекомендуется использовать новые методики и технологии в изучении материала.

Реализация программы «Компьютерная графика для начинающих» предполагает следующие формы организации образовательной деятельности: лекция, практическое аудиторное занятие. Необходимыми формами работы являются: презентация проектов, конкурсы, выставки, мастер – классы. Программа может быть реализована с применением электронного обучения и дистанционных образовательных технологий с использованием систем

дистанционного обучения. При реализации программы используются следующие образовательные технологии: групповые технологии, технология личностно-ориентированного обучения, технология сотрудничества, информационные технологии, технологии проблемного обучения. Также могут быть использованы дистанционные образовательные технологии. При реализации программы используются традиционные методы: словесный (обсуждение, беседа, дискуссия), наглядный метод (демонстрация аудио- и визуальных материалов с использованием мультимедийного проектора), практический (выполнение практической работы). Применяются технологии личностно-ориентированного обучения, метод проектов, проблемный метод. В целях качественной подготовки обучающихся к промежуточной и итоговой аттестации предусмотрено участие в конкурсных мероприятиях.

Организация образовательного процесса в условиях электронного обучения с использованием дистанционных технологий выстраивается в соответствии с учебным планом, сформированных в группы учащихся являющихся основным составом объединения, а также индивидуально для учащихся, не имеющих технической и иной возможности для освоения программы в электронной форме.

В ходе образовательного процесса могут применяться следующие формы и виды образовательной деятельности: видео лекции (офлайн: предоставляемые обучающимся в качестве ресурсов в СДО, ссылок на Интернет-ресурсы; онлайн: с использованием свободно распространяемых сред для проведения вебинаров);

видеоконференции, форумы, (офлайн: на базе СДО, используя инструменты различных сред; онлайн - с использованием свободно распространяемых сред для проведения вебинаров (Яндекс Телемост, Сферум и др.);

онлайн - семинары и практические занятия на базе свободно распространяемых сред для проведения вебинаров);

чат (онлайн-консультации в СДО с помощью инструмента «чат» либо проведение вебинара с использованием свободно распространяемых сред (Яндекс Телемост, Телеграмм, ВКонтакте, Сферум и др.);

видео-консультирование, в том числе в форме вебинаров, очный или дистанционный прием итогового теста, в том числе в форме вебинара; дистанционные конкурсы, фестивали, мастер-классы; веб – занятия, электронные экскурсии, телеконференции.

Контроль результатов обучения (офлайн – выполнение и проверка заданий, замечания и комментарии по ним, тестирование, опросы, онлайн – проведение опросов может осуществляться посредством видеоконференцсвязи).

Примерный план работы на 1 занятие:

Введение нового материала и его отработка в режиме online конференции.

Отправка учебного материала или ссылок на учебный ролик, Яндекс Телемост, Телеграмм, ВКонтакте, Сферум и пр.

Консультирование учащихся по мере необходимости.

Анализ полученных от учащегося решений.

Отправка списка материалов, ссылок для следующего занятия.

#### **Список литературы**

1. Беда Г.В. Основы изобразительной грамоты. - М.: Просвещение, 1989. - 192 с.: ил.

2. Белинский П. А. Академический рисунок. Наброски: учебнометодическое пособие. - М., 2009. - 160 с.

3. Дуканин К. Н., Егоров Ф. И., Лукинов Б. П., Седов К. М., Чарнецкий Я. Я. Виды изобразительного искусства. - СПб. Искусство, 2009. - С. 200

4. Копытин, А.И. Арт-терапия / А.И. Копытин. - Санкт-Петербург: Питер. 2001. - 320 с.

5. Павловская Е. Дизайн рекламы: поколение NEXT. - СПб. 2004

# **Интернет-ресурсы**

1. Курсовая работа: Дизайн логотипа как основа фирменного стиля // URL: http://www.bestreferat.ru/referat-206547.html

2. Лебедев Артемий. Ководство. // URL: https://www.artlebedev.ru/kovodstvo/sections/

3. Папанек Виктор. Статьи о дизайне. Дизайн изнутри теория и практика // URL: <http://rosdesign.com/design/design.htm>

4. Сокольникова Н.М. Изобразительное искусство и методика его преподавания в начальной школе. - М.: Академия, 1999. - 368 с.

5. Теплов Б.М. Психологические вопросы художественного восприятия // Известия АПН РСФСР. - М., 1947. - Вып. 11. - С. 7-26.

6. Свободная энциклопедия Википедия, Статья «Инфографика» // URL: https://ru.wikipedia.org/wiki/Инфографика

7. Учебник по графическому редактору Gimp // URL: <https://www.gimp.org/tutorials/>

#### **Список рекомендуемой литературы детям**

1. Залогова Л.А. Компьютерная графика. Элективный курс: Практикум. – М.: БИНОМ. Лаборатория знаний, 2011.

2. Разработанный лабораторный практикум составителем программы дополнительного образования детей.

#### **Интернет-ресурсы для организации online обучения:**

1. Платформа Яндекс Телемост (https://telemost.yandex.ru/ )

2. Сферум - система обмена текстовыми, audio и video файлами, (организация обучения в группе) [\(https://sferum.ru/\)](https://sferum.ru/)

- 3. RuTube видеохостинг для загрузки видео
- 4. Платформа «Открытое образование» (https://openedu.ru/)

5. Телеграмм - система обмена текстовыми, audio и video файлами, (организация обучения в группе) [\(https://web.telegram.org/z/\)](https://web.telegram.org/z/)

6. «В контакте» <https://vk.com/@edu-for-distant>

# ИНДИВИДУАЛЬНЫЙ ОБРАЗОВАТЕЛЬНЫЙ МАРШРУТ

<u>и учащегося</u>

творческого объединения

по дополнительной общеобразовательной общеразвивающей программе

«Компьютерная графика для начинающих»

педагог:  $\_\_$ 

на \_\_\_\_\_\_\_\_\_\_\_\_\_\_\_\_\_\_\_ учебный год

Таблица 1

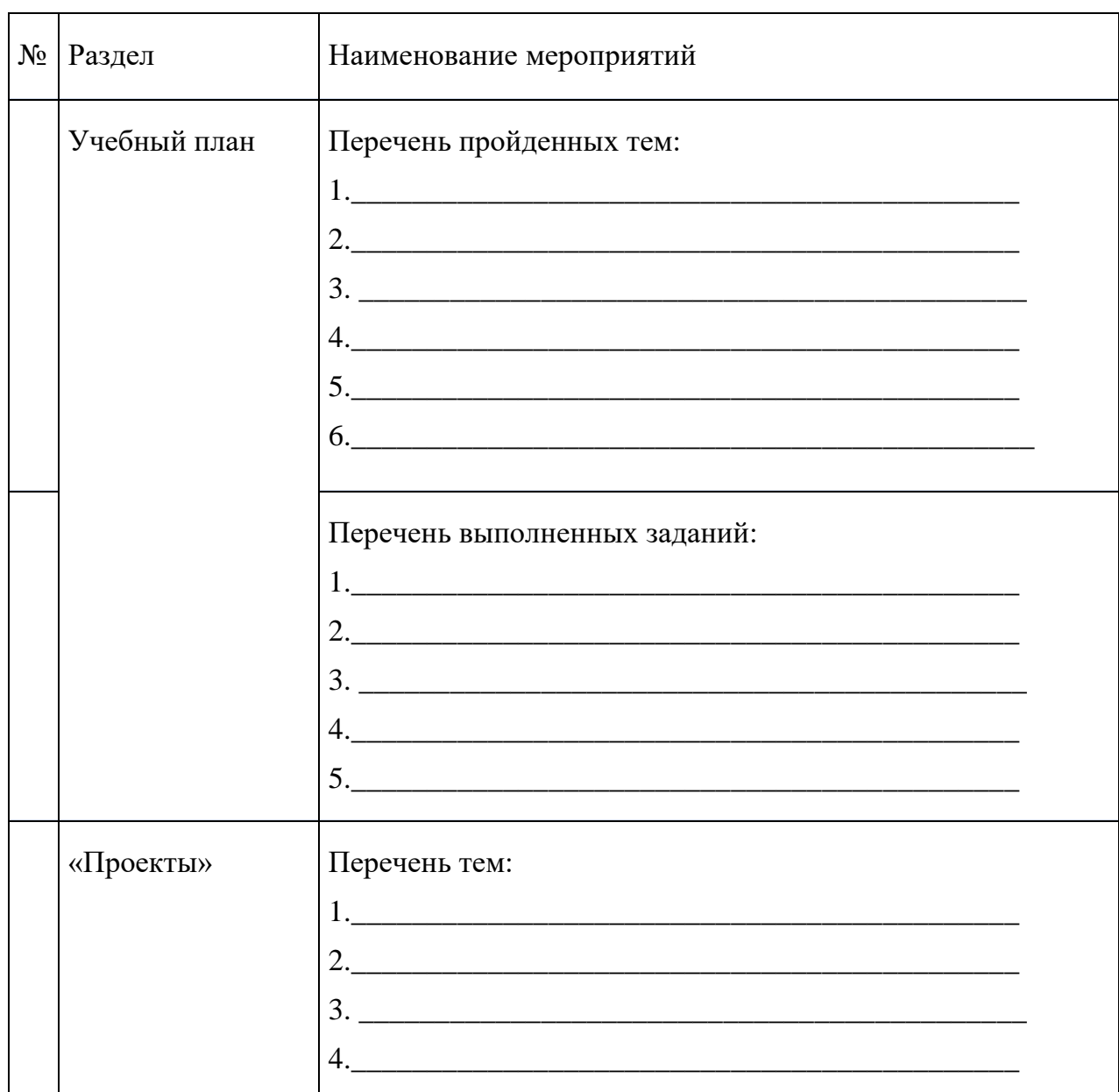

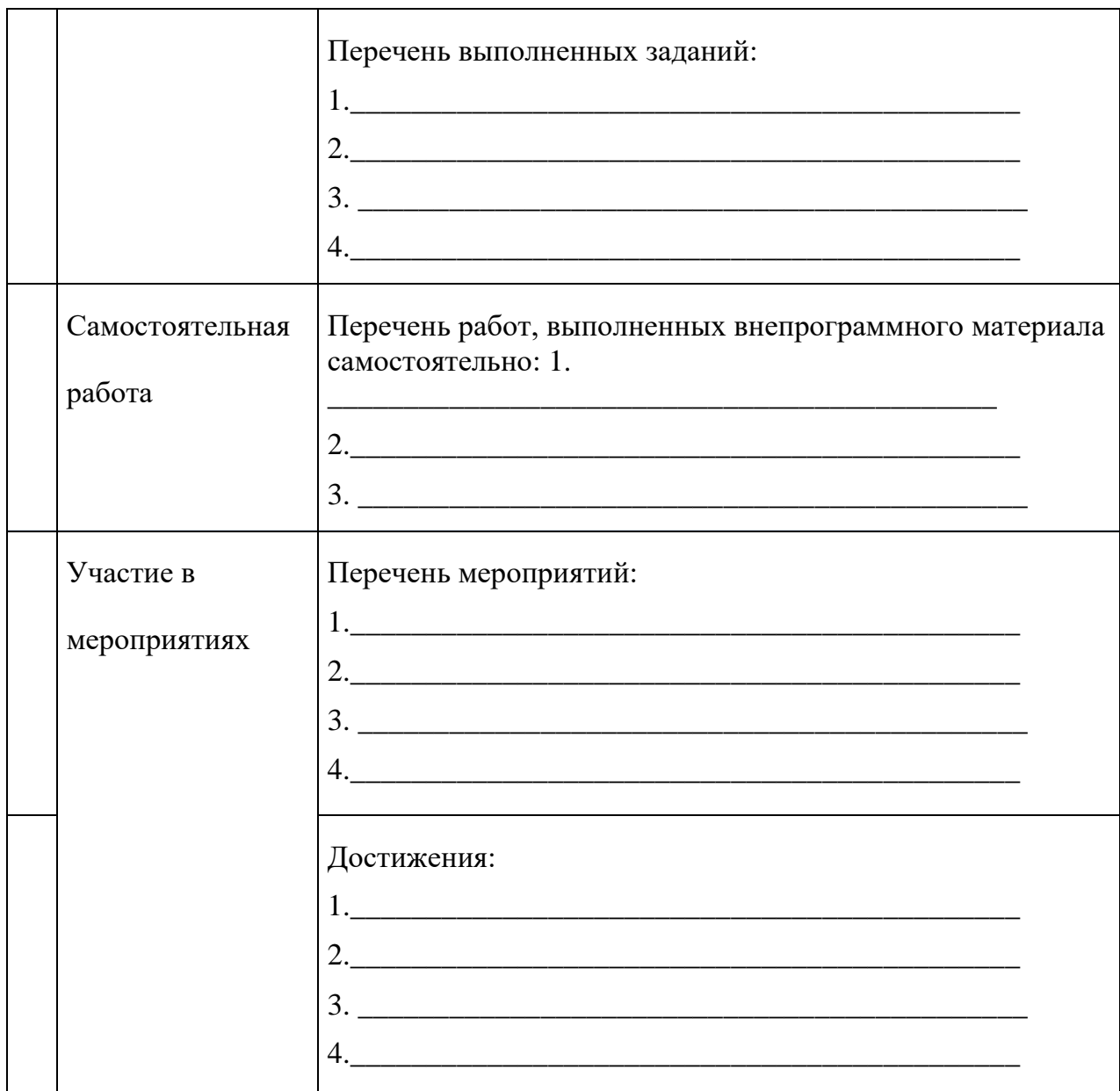

# **Приложение 2**

# **Календарный учебный график обучения для детей от 7-9 лет**

по дополнительной общеобразовательной общеразвивающей программе **«**Компьютерная графика для начинающих**»** базовый уровень, индивидуальная форма обучения

Педагог д.о.

# **Место проведения:** Кабинет 20, ул. Ялтинская, д. 16А

Время проведения:

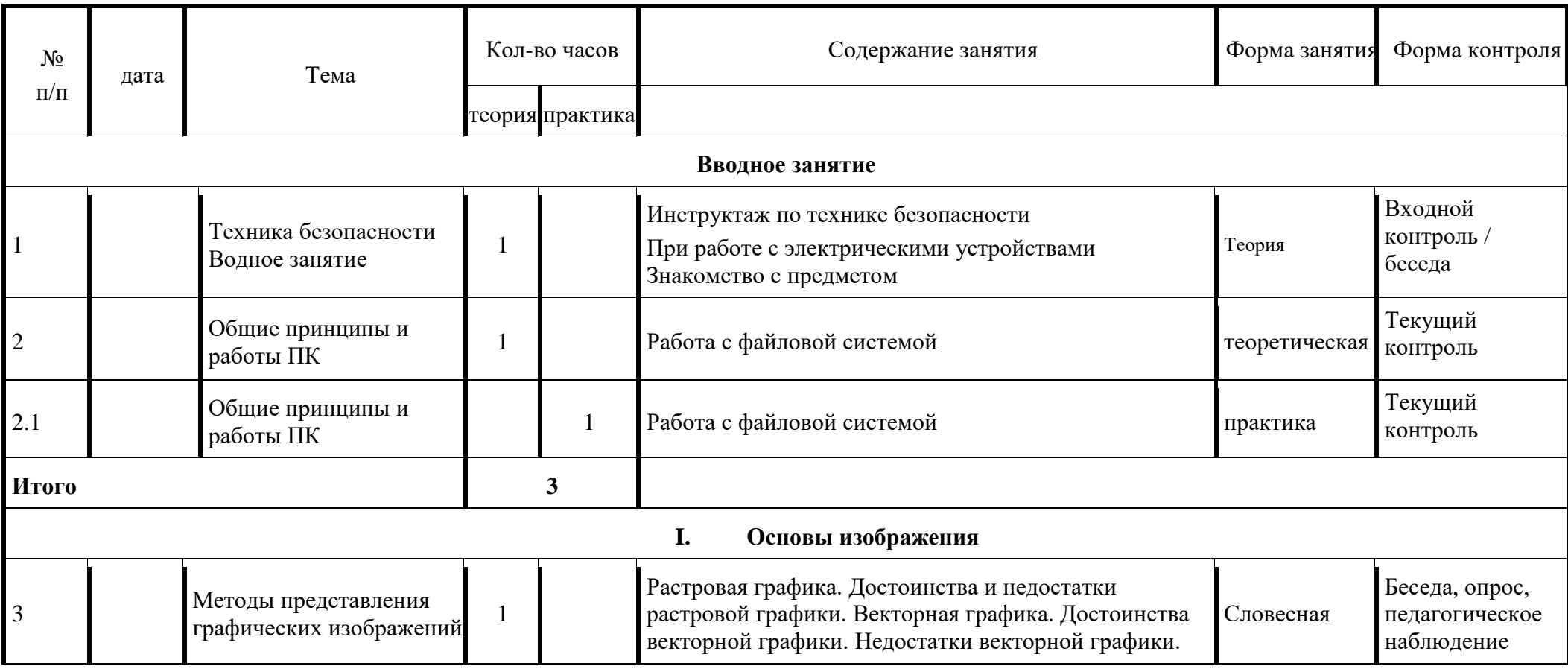

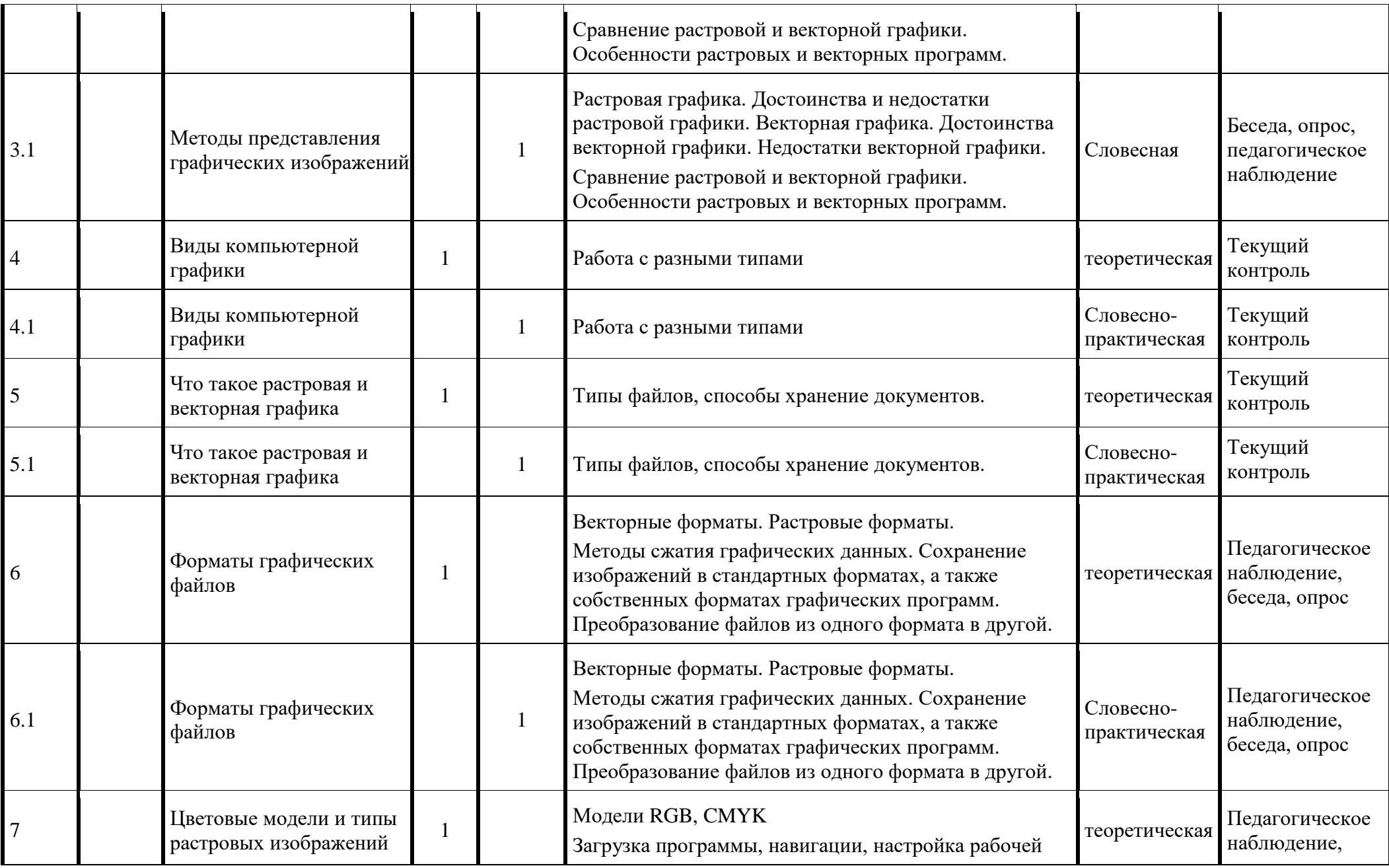

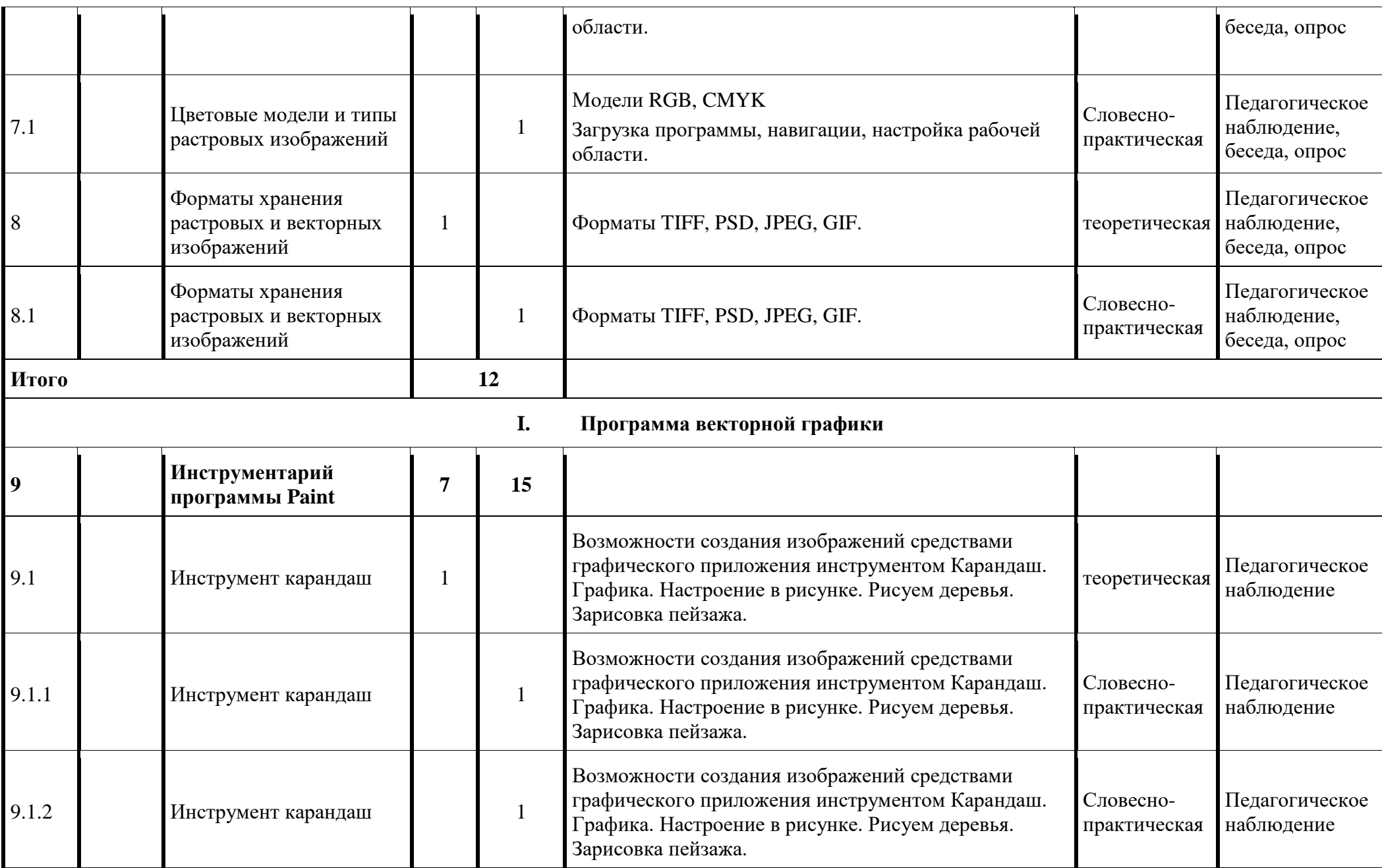

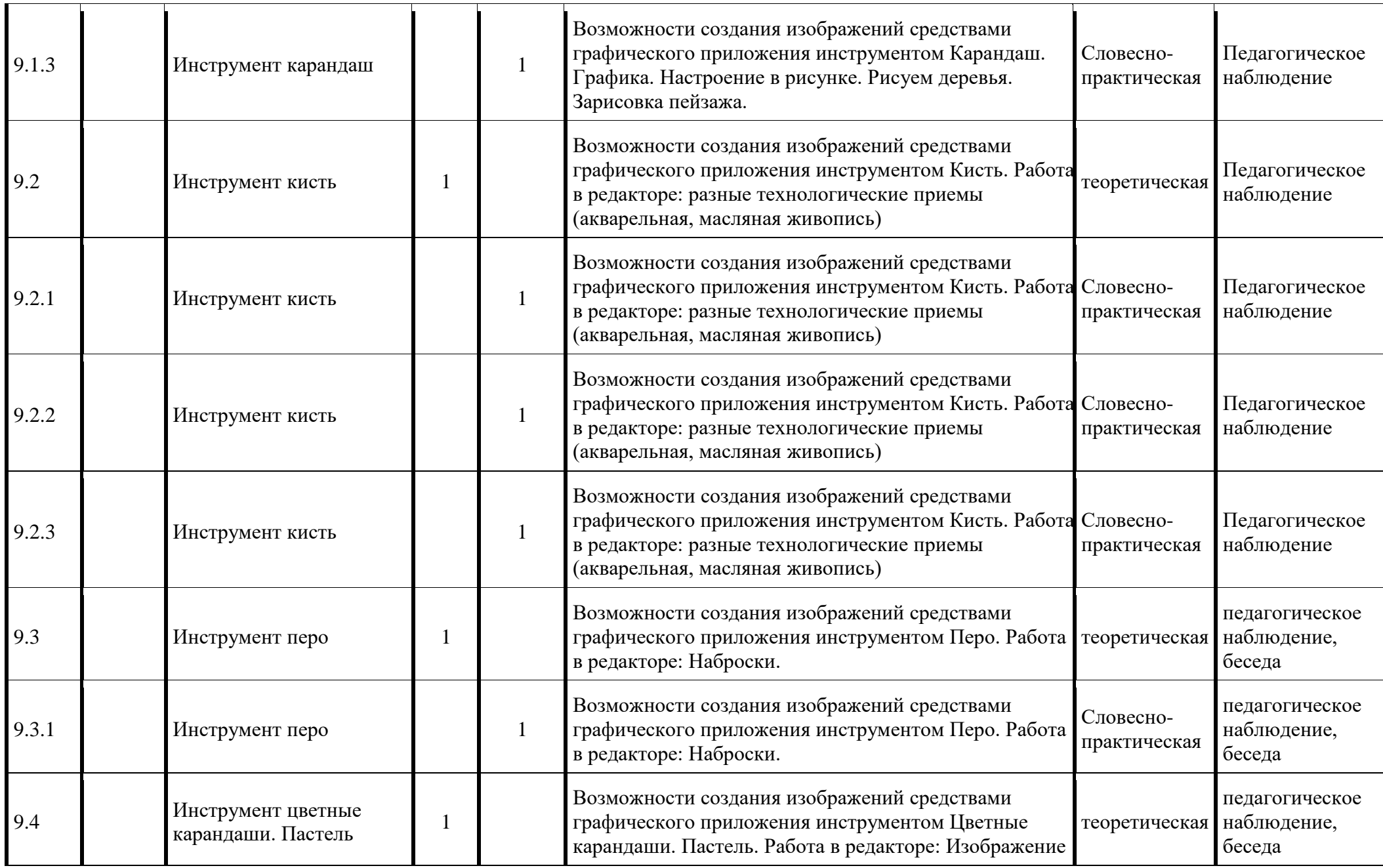

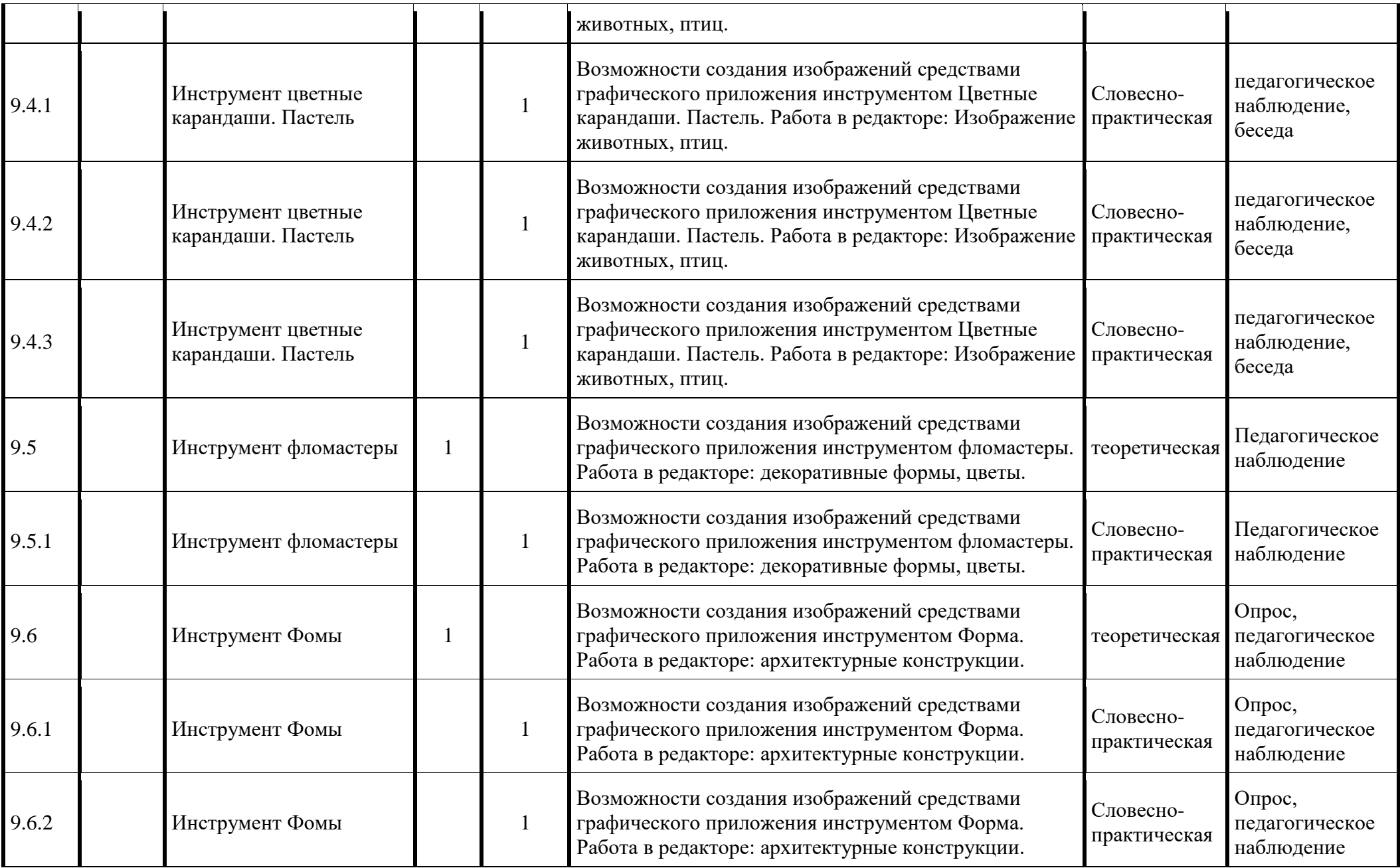

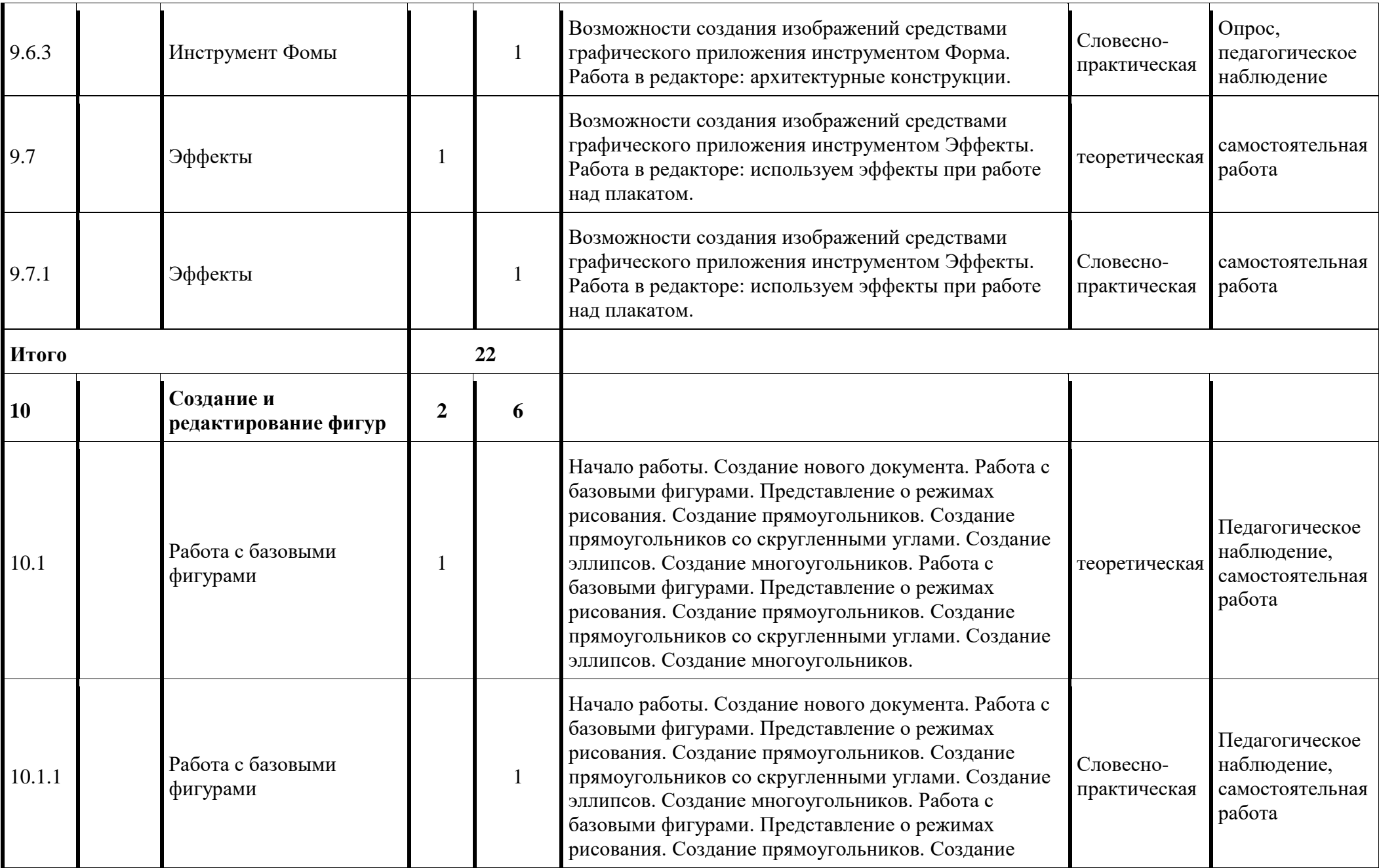

![](_page_28_Picture_471.jpeg)

![](_page_29_Picture_482.jpeg)

![](_page_30_Picture_513.jpeg)

![](_page_31_Picture_483.jpeg)

![](_page_32_Picture_401.jpeg)

![](_page_33_Picture_345.jpeg)

![](_page_34_Picture_508.jpeg)

![](_page_35_Picture_474.jpeg)

![](_page_36_Picture_357.jpeg)

![](_page_37_Picture_347.jpeg)

![](_page_38_Picture_175.jpeg)

#### **Приложение 3**

#### **Раздел о воспитании в дополнительной общеобразовательной**

**программе «**Компьютерная графика для начинающих**» ЦДО «Хоста»**

#### **1. Цель, задачи, целевые ориентиры воспитания учащихся**

Целью воспитания является развитие личности, самоопределение и социализация детей на основе социокультурных, духовно-нравственных ценностей и принятых в российском обществе правил и норм поведения в интересах человека, семьи, общества и государства, формирование чувства патриотизма, гражданственности, уважения к памяти защитников Отечества и подвигам Героев Отечества, закону и правопорядку, человеку труда и старшему поколению, взаимного уважения, бережного отношения к культурному наследию и традициям многонационального народа Российской Федерации, природе и окружающей среде (Федеральный закон от 29.12.2012 № 273-ФЗ «Об образовании в Российской Федерации», ст. 2, п. 2).

Задачами воспитания по программе являются:

— усвоение детьми знаний норм, духовно-нравственных ценностей, традиций, культуры; информирование детей, организация общения между ними на содержательной основе целевых ориентиров воспитания;

— формирование и развитие личностного отношения детей к компьютерной графике, к собственным нравственным позициям и этике поведения в творческом объединении;

— приобретение детьми опыта поведения, общения, межличностных и социальных отношений в составе творческого объединения, применение полученных знаний, организация активностей детей, их ответственного поведения, создание, поддержка и развитие среды воспитания детей, условий физической безопасности, комфорта, активностей и обстоятельств общения, социализации, признания, самореализации, творчества при освоении предметного и метапредметного содержания программы.

Целевые ориентиры воспитания детей по программе:

— интереса к технической деятельности, истории техники в России и мире, к достижениям российской и мировой технической мысли; ценностей авторства и участия в техническом творчестве; навыков определения достоверности и этики технических идей; ценностей технической безопасности и контроля; отношения к угрозам технического прогресса, к проблемам связей технологического развития России и своего региона; воли, упорства, дисциплинированности в реализации проектов; опыта участия в технических проектах и их оценки;

— принятие и осознание ценностей языка, традиций, праздников, памятников, святынь народов России;

— воспитание уважения к жизни, достоинству, свободе каждого человека, понимания ценности жизни, здоровья и безопасности;

— формирование ориентации на солидарность, взаимную помощь и поддержку, особенно поддержку нуждающихся в помощи;

— воспитание уважение к труду, результатам труда, уважения к старшим;

— развитие творческого самовыражения в компьютерной графике, реализация традиционных и своих собственных представлений об эстетическом обустройстве общественного пространства.

#### **2. Формы и методы воспитания**

Решение задач информирования учащихся, создания и поддержки воспитывающей среды общения и успешной деятельности, формирования межличностных отношений на основе российских традиционных духовных ценностей осуществляется на каждом из учебных занятий.

Ключевой формой воспитания детей при реализации программы является организация их взаимодействий в в подготовке и проведении календарных праздников с участием родителей (законных представителей), выставках на различных площадках Центра, района, города.

В воспитательной деятельности с детьми по программе используются методы воспитания: метод убеждения (рассказ, разъяснение, внушение), метод положительного примера (педагога и других взрослых, детей); метод упражнений (приучения); методы одобрения и осуждения поведения детей, педагогического требования (с учётом преимущественного права на воспитание детей их родителей (законных представителей), индивидуальных и возрастных особенностей детей и стимулирования, поощрения (индивидуального и публичного); метод переключения в деятельности; методы руководства и самовоспитания, развития самоконтроля и самооценки детей в воспитании; методы воспитания воздействием группы, в коллективе.

#### **3. Условия воспитания, анализ результатов**

Воспитательный процесс осуществляется в условиях организации деятельности творческого объединения на основной учебной базе реализации программы в ЦДО «Хоста» в соответствии с нормами и правилами работы организации, а также на выездных базах, площадках, мероприятиях в других организациях с учётом установленных правил и норм деятельности на этих площадках.

Анализ результатов воспитания проводится в процессе педагогического наблюдения за поведением детей, их общением, отношениями детей друг с другом, в коллективе, их отношением к педагогам, к выполнению своих заданий по программе. Косвенная оценка результатов воспитания, достижения целевых ориентиров воспитания по программе проводится путём опросов родителей в процессе реализации программы (отзывы родителей, интервью с ними) и после её завершения (итоговые исследования результатов реализации программы за учебный период, учебный год).

Анализ результатов воспитания по программе не предусматривает определение персонифицированного уровня воспитанности, развития качеств личности конкретного ребёнка, обучающегося, а получение общего представления о воспитательных результатах реализации программы, продвижения в достижении определённых в программе целевых ориентиров воспитания, влияния реализации программы на коллектив обучающихся: что удалось достичь, а что является предметом воспитательной работы в будущем. Результаты, полученные в ходе оценочных процедур — опросов, интервью — используются только в виде агрегированных усреднённых и анонимных данных.

#### **4. Календарный план воспитательной работы**

![](_page_41_Picture_381.jpeg)

Работа с родителями учащихся или их законными представителями:

 регулярное информирование родителей об успехах и проблемах их детей, о жизни объединения и учреждения в целом;

 помощь родителям обучающихся или их законным представителям в регулировании отношений между ними, администрацией и педагогами учреждения;

 организация родительских собраний, происходящих в режиме обсуждения наиболее острых проблем обучения и воспитания обучающихся;

 привлечение членов семей учащихся к организации и проведению дел (мероприятий) в объединении, в Центра